## Checkliste für Ihre Endredaktion

## **Vor der Endredaktion**

- Inhaltliche Korrekturen abschließen
- Rechtschreibprüfung durchführen
- Zeichensetzung kontrollieren
- Doppelte Leerzeichen ersetzen
- Literaturverzeichnis und Nachweise kontrollieren
- □ Silbentrennung aktivieren

## **Während der Endredaktion**

- Deckblatt kontrollieren
- Abstract ergänzen
- Eidesstattliche Erklärung einfügen
- Layout kontrollieren (Zeilenabstand, Schriftgröße, Seitenrand, etc.)
- $\square$  Inhaltsverzeichnis aktualisieren
- Weitere Verzeichnisse aktualisieren
- Word-Dokument als PDF speichern

## **Nach der Endredaktion**

- $\square$  Zusatzmaterialien beilegen
- Formulare drucken und ausfüllen
- Formulare und Abschlussarbeit unterschreiben
- Abgabe feiern

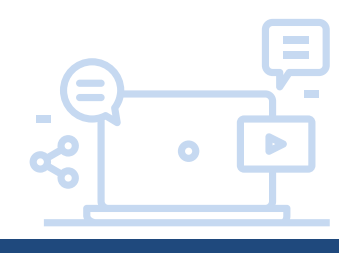